## **Details zur Aufnahmeprüfung**

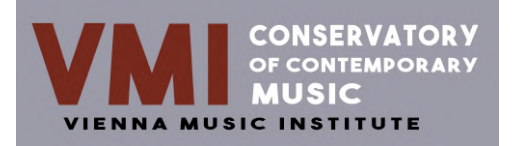

Liebe Bewerberin, lieber Bewerber!

Mit diesen Informationen möchten wir Ihnen bei der Vorbereitung auf die Aufnahmeprüfung am VMI behilflich sein. Sollten Sie danach noch Fragen haben, können Sie sich gerne jederzeit an uns wenden.

**Ihre Motivation:** Ein wichtiger Aspekt ist Ihre Motivation zur erfolgreichen Absolvierung eines Musikstudiums. Vergewissern Sie sich daher vor der Anmeldung zur Aufnahmeprüfung, dass Sie nicht nur eine Leidenschaft vertiefen möchten, sondern eine berufliche Karriere in der Musikbranche anstreben.

**Ihre Vorkenntnisse:** Neben der Motivation sind vor allem Ihre Vorkenntnisse entscheidend, um in einen Studiengang des VMI aufgenommen werden zu können. Um diese festzustellen, führen wir eine Überprüfung Ihrer praktischen Fähigkeiten und theoretischen Kenntnisse durch, die durch ein Interview ergänzt werden kann.

**Ihre praktischen Fähigkeiten:** Zur Beurteilung Ihrer Motivation und praktischen Fähigkeiten, benötigen wir einige Videos von Ihnen. Die Videos können professionell produziert oder einfach mit einem herkömmlichen Smartphone erstellt werden. Achten Sie darauf, dass Sie auf den Videos deutlich erkennbar sind (bei Musikproduktionen nehmen Sie sich bitte bei der Erläuterung zu Ihrer Arbeit am Computer selbst auf). Je nach angestrebtem Studiengang, benötigen wir folgende Videos:

- a) 1 Motivationsvideo: Für alle Studiengänge;
- b) 2 Musikvideos: Für alle Gesangs- und Instrumentalstudien sowie Songwriting;
- c) 2 Musikproduktionen: Für Music Production sowie Elektronische Musik & Sound Design;
- d) 2 Eigenkompositionen: Für Komposition und Kompositionspädagogik (alternativ dazu können auch Partituren hochgeladen werden);

**Ihre Videos:** Laden Sie Ihre Videos in You-Tube hoch und fügen Sie Ihre YouTube-Links in Ihrer Online-Anmeldung ein (nötigenfalls können Sie Ihre Links auch nachreichen). Sollten Sie noch keinen eigenen YouTube-Kanal besitzen, ist dies der beste Zeitpunkt, sich einen anzulegen. Die Erstellung ist sehr einfach und kann in wenigen Schritten kostenlos durchgeführt werden:

- 1. Melden Sie sich über Ihren Browser in YouTube an;
- 2. Führen Sie eine Aktion durch, für die ein Kanal erforderlich ist (z.B Video hochladen, Kommentar posten oder Playlist erstellen);
- 3. Wenn Sie noch keinen eigenen Kanal haben, erscheint nun eine Aufforderung zur Erstellung eines Kanals;
- 4. Prüfen Sie, ob die Details korrekt sind (z.B. der Name Ihres Google-Kontos) und bestätigen Sie Ihre Erstellung eines neuen Kanals;
- 5. Wählen Sie danach die Option "Öffentlich" oder "Nicht gelistet", um sicherzustellen, dass wir Zugang zu Ihren Videos haben.

**Ihre theoretischen Kenntnisse:** Zur Überprüfung Ihrer theoretischen Kenntnisse führen wir einen zirka 30-45 Minuten dauernden Online-Test mit Ihnen durch. Dabei werden verschiedene Hörbeispiele und musiktheoretische Fragen präsentiert, die mittels Multiple-choice-Antworten gelöst werden können. Da für die verschiedenen Studiengänge unterschiedliche Anforderungen bestehen und insbesondere die Motivation und praktischen Fähigkeiten für den Erhalt eines Studienplatzes entscheidend sind, müssen nicht alle Testbeispiele fehlerfrei gelöst werden, um am VMI aufgenommen zu werden. Beispiele zum Online-Test finden Sie auf der nächsten Seite.

## **Beispiele zum Online-Test**

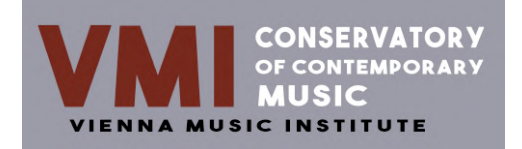

**Beispiele zum Gehörtest:** Es werden verschiedene Hörbeispiele vorgespielt, die mittels Multiple-choice-Antworten gelöst werden können. Die Beispiele beziehen sich auf die Aufnahmeprüfung für verschiedene Studiengänge, sodass nicht alle Testbeispiele korrekt gelöst werden.

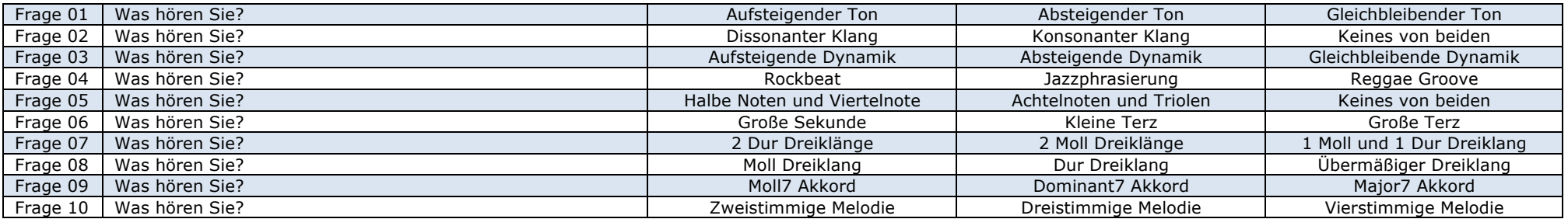

**Beispiele zum Theorietest:** Es werden verschiedene Fragen gestellt, die mittels Multiple-choice-Antworten gelöst werden können. Die Beispiele beziehen sich auf die Aufnahmeprüfung für verschiedene Studiengänge, sodass nicht alle Testbeispiele korrekt gelöst werden.

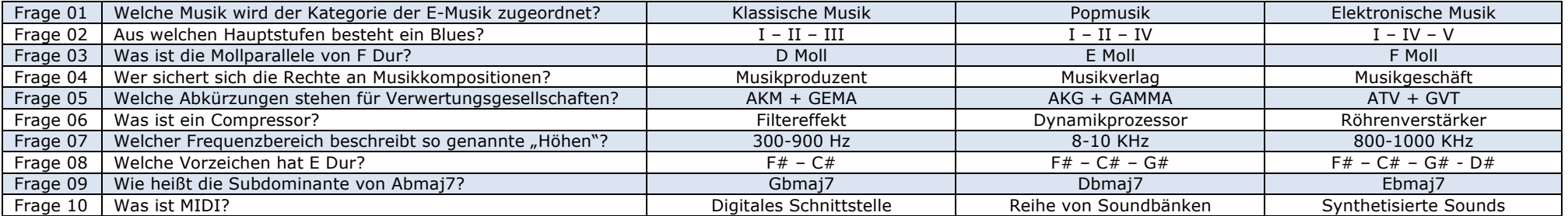

**Prüfungsergebnis:** Nach der Auswertung des Online-Tests und Ihrer Videos erhalten Sie in der Regel innerhalb von wenigen Tagen das Ergebnis Ihrer Aufnahmeprüfung. Bei positivem Ergebnis können Sie im Anschluss daran eine Inskription durchführen und zum nächstmöglichen Semesterbeginn mit dem Studium am VMI zu beginnen.

**Personen aus Drittstaaten:** Falls Sie eine Staatsbürgerschaft außerhalb der Europäischen Union oder keine gültige Aufenthaltsgenehmigung für Österreich besitzen, erhalten Sie nach der positiven Absolvierung der Aufnahmeprüfung zuerst einen Zulassungsbescheid, mit dem Sie ein Visum beantragen können. Nähere Informationen dazu finden Sie auf der nächsten Seite.

## **Personen aus Drittstaaten**

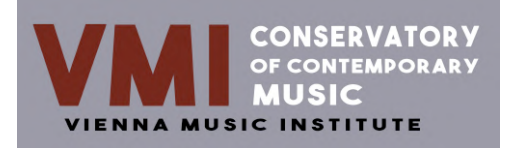

**Informationen für Nicht-EU-Bürger\*innen:** Eine Anmeldung zur Aufnahmeprüfung ist auch für Personen aus Drittstaaten (Nicht-EU-Bürger\*innen) ohne gültigen Aufenthaltstitel (Visum) jederzeit möglich. Für die Ausstellung eines gültigen Aufenthaltstitels ist jedoch ein längerer Zeitraum einzuplanen. In der Regel vergehen mehrere Monate zwischen der Ausstellung eines Zulassungsbescheids durch das VMI nach bestandener Aufnahmeprüfung und dem Erhalt eines Aufenthaltstitels durch die zuständigen Behörden.

Im der nachfolgenden Übersicht haben wir für Personen aus Drittstaaten die erforderlichen Schritte zur Aufnahme am VMI aufgelistet:

- **1. Anmeldung:** Eine Online-Anmeldung zur Aufnahmeprüfung kann von Personen aus Drittstaaten auch ohne gültigen Aufenthaltstitel vorgenommen werden.
- **2. Aufnahmeprüfung:** Unabhängig von der Staatsbürgerschaft ist das Bestehen einer Aufnahmeprüfung für den Erhalt eines Studienplatzes am VMI erforderlich.
- **3. Zulassungsbescheid:** Nach bestandener Aufnahmeprüfung erhalten Personen aus Drittstaaten ohne gültigen Aufenthaltstitel einen Zulassungsbescheid, mit dem sie bei den Behörden um die Ausstellung eines Aufenthaltstitels ansuchen können.
- **4. Inskription:** Nach der Übermittlung eines gültigen Aufenthaltstitels können auch Personen aus Drittstaaten eine Inskription am VMI vornehmen.
- **5. Studienbeginn:** Nach Durchführung der oben genannten Punkte können Personen aus Drittstaaten zum nächstmöglichen Semesterbeginn mit dem Studium am VMI beginnen.

Wir hoffen, Ihnen mit diesen Informationen behilflich gewesen zu sein und stehen für weitere Auskünfte gerne jederzeit zur Verfügung.

Mit besten Wünschen für eine erfolgreiche Aufnahmeprüfung!

Ihr VMI Team